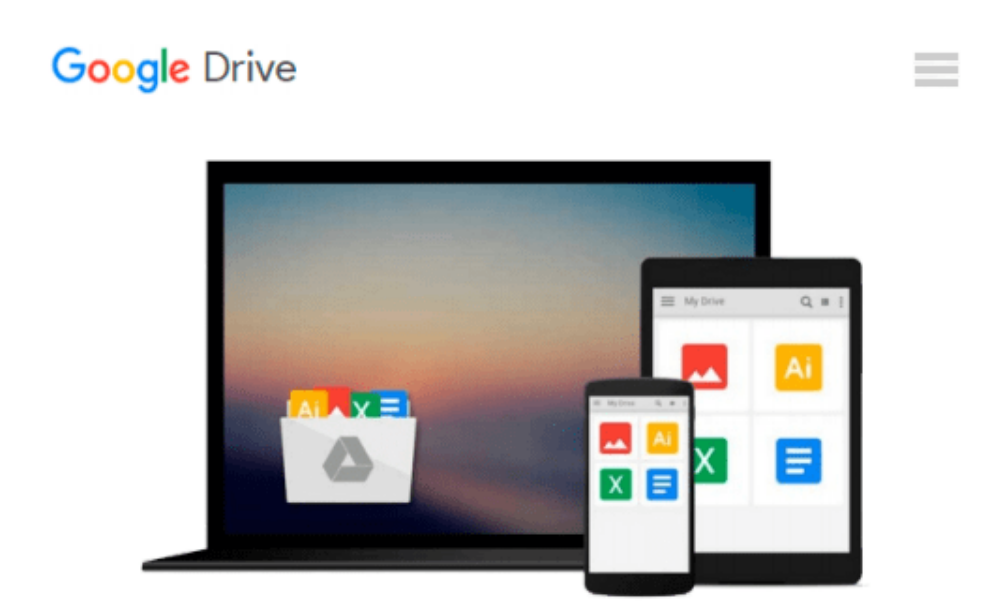

# **Getting to Know ArcGIS Desktop: Basics of ArcView, ArcEditor, and ArcInfo (Getting to Know (ESRI Press))**

*Tim Ormsby, Eileen Napoleon, Robert Burke, Carolyn Groessl*

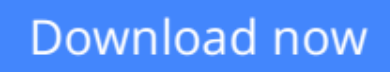

[Click here](http://ijos.club/go/read.php?id=1589482107) if your download doesn"t start automatically

# **Getting to Know ArcGIS Desktop: Basics of ArcView, ArcEditor, and ArcInfo (Getting to Know (ESRI Press))**

Tim Ormsby, Eileen Napoleon, Robert Burke, Carolyn Groessl

### **Getting to Know ArcGIS Desktop: Basics of ArcView, ArcEditor, and ArcInfo (Getting to Know**

**(ESRI Press))** Tim Ormsby, Eileen Napoleon, Robert Burke, Carolyn Groessl Getting to Know ArcGIS Desktop, Second Edition Updated for ArcGIS 9.3 contains introductory concepts followed by scripted software exercises that reinforce an understanding of the conceptual material presented. This format encourages readers to acquire functional GIS skills in a variety of areas. Offering the most comprehensive overview of ArcGIS 9.3 available on the market today, Getting to Know ArcGIS is valuable as both a classroom text and as a manual for individuals learning ArcGIS.

**[Download](http://ijos.club/go/read.php?id=1589482107)** [Getting to Know ArcGIS Desktop: Basics of ArcView, ...pdf](http://ijos.club/go/read.php?id=1589482107)

**[Read Online](http://ijos.club/go/read.php?id=1589482107)** [Getting to Know ArcGIS Desktop: Basics of ArcVie ...pdf](http://ijos.club/go/read.php?id=1589482107)

**Download and Read Free Online Getting to Know ArcGIS Desktop: Basics of ArcView, ArcEditor, and ArcInfo (Getting to Know (ESRI Press)) Tim Ormsby, Eileen Napoleon, Robert Burke, Carolyn Groessl**

#### **From reader reviews:**

#### **Teressa Fernandez:**

The book Getting to Know ArcGIS Desktop: Basics of ArcView, ArcEditor, and ArcInfo (Getting to Know (ESRI Press)) make you feel enjoy for your spare time. You should use to make your capable considerably more increase. Book can to become your best friend when you getting tension or having big problem together with your subject. If you can make studying a book Getting to Know ArcGIS Desktop: Basics of ArcView, ArcEditor, and ArcInfo (Getting to Know (ESRI Press)) to become your habit, you can get more advantages, like add your capable, increase your knowledge about many or all subjects. You could know everything if you like open up and read a guide Getting to Know ArcGIS Desktop: Basics of ArcView, ArcEditor, and ArcInfo (Getting to Know (ESRI Press)). Kinds of book are a lot of. It means that, science publication or encyclopedia or other folks. So , how do you think about this e-book?

#### **David Wysocki:**

What do you concerning book? It is not important with you? Or just adding material when you really need something to explain what the one you have problem? How about your spare time? Or are you busy individual? If you don't have spare time to complete others business, it is make one feel bored faster. And you have extra time? What did you do? Every person has many questions above. They should answer that question mainly because just their can do in which. It said that about book. Book is familiar on every person. Yes, it is suitable. Because start from on pre-school until university need this kind of Getting to Know ArcGIS Desktop: Basics of ArcView, ArcEditor, and ArcInfo (Getting to Know (ESRI Press)) to read.

#### **Many Shirley:**

It is possible to spend your free time to study this book this reserve. This Getting to Know ArcGIS Desktop: Basics of ArcView, ArcEditor, and ArcInfo (Getting to Know (ESRI Press)) is simple to bring you can read it in the recreation area, in the beach, train along with soon. If you did not include much space to bring the actual printed book, you can buy often the e-book. It is make you better to read it. You can save the particular book in your smart phone. Consequently there are a lot of benefits that you will get when you buy this book.

#### **Barbara Jackson:**

You can obtain this Getting to Know ArcGIS Desktop: Basics of ArcView, ArcEditor, and ArcInfo (Getting to Know (ESRI Press)) by go to the bookstore or Mall. Only viewing or reviewing it could possibly to be your solve difficulty if you get difficulties for ones knowledge. Kinds of this reserve are various. Not only through written or printed and also can you enjoy this book by simply e-book. In the modern era such as now, you just looking of your mobile phone and searching what your problem. Right now, choose your own ways to get more information about your guide. It is most important to arrange yourself to make your

**Download and Read Online Getting to Know ArcGIS Desktop: Basics of ArcView, ArcEditor, and ArcInfo (Getting to Know (ESRI Press)) Tim Ormsby, Eileen Napoleon, Robert Burke, Carolyn Groessl #HQLY1F0A8C2**

# **Read Getting to Know ArcGIS Desktop: Basics of ArcView, ArcEditor, and ArcInfo (Getting to Know (ESRI Press)) by Tim Ormsby, Eileen Napoleon, Robert Burke, Carolyn Groessl for online ebook**

Getting to Know ArcGIS Desktop: Basics of ArcView, ArcEditor, and ArcInfo (Getting to Know (ESRI Press)) by Tim Ormsby, Eileen Napoleon, Robert Burke, Carolyn Groessl Free PDF d0wnl0ad, audio books, books to read, good books to read, cheap books, good books, online books, books online, book reviews epub, read books online, books to read online, online library, greatbooks to read, PDF best books to read, top books to read Getting to Know ArcGIS Desktop: Basics of ArcView, ArcEditor, and ArcInfo (Getting to Know (ESRI Press)) by Tim Ormsby, Eileen Napoleon, Robert Burke, Carolyn Groessl books to read online.

### **Online Getting to Know ArcGIS Desktop: Basics of ArcView, ArcEditor, and ArcInfo (Getting to Know (ESRI Press)) by Tim Ormsby, Eileen Napoleon, Robert Burke, Carolyn Groessl ebook PDF download**

**Getting to Know ArcGIS Desktop: Basics of ArcView, ArcEditor, and ArcInfo (Getting to Know (ESRI Press)) by Tim Ormsby, Eileen Napoleon, Robert Burke, Carolyn Groessl Doc**

**Getting to Know ArcGIS Desktop: Basics of ArcView, ArcEditor, and ArcInfo (Getting to Know (ESRI Press)) by Tim Ormsby, Eileen Napoleon, Robert Burke, Carolyn Groessl Mobipocket**

**Getting to Know ArcGIS Desktop: Basics of ArcView, ArcEditor, and ArcInfo (Getting to Know (ESRI Press)) by Tim Ormsby, Eileen Napoleon, Robert Burke, Carolyn Groessl EPub**